## **Adding Layout Document plugin package (release 2.0.21)**

03/10/2014 05:46 PM - Juan Lucas Domínguez

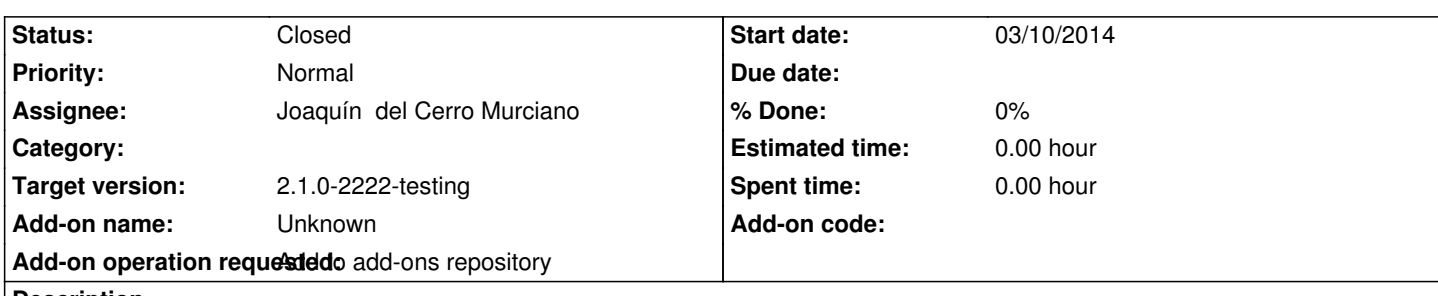

**Description**

URL:

http://devel.gvsig.org/download/projects/gvsig-app-document-layout/pool/org.gvsig.app.document.layout.app.mainplugin/gvSIG-deskt p-2.1.0-org.gvsig.app.document.layout.app.mainplugin-2.0.21-35-testing-all-all-j1\_5.gvspki

## **[History](http://devel.gvsig.org/download/projects/gvsig-app-document-layout/pool/org.gvsig.app.document.layout.app.mainplugin/gvSIG-desktop-2.1.0-org.gvsig.app.document.layout.app.mainplugin-2.0.21-35-testing-all-all-j1_5.gvspki)**

## **[#1 - 03/10/2014 06:20 PM - Joaquín del Cerro Murciano](http://devel.gvsig.org/download/projects/gvsig-app-document-layout/pool/org.gvsig.app.document.layout.app.mainplugin/gvSIG-desktop-2.1.0-org.gvsig.app.document.layout.app.mainplugin-2.0.21-35-testing-all-all-j1_5.gvspki)**

*- Status changed from New to Fixed*

## **#2 - 03/28/2014 12:06 PM - Álvaro Anguix**

*- Status changed from Fixed to Closed*